## Tracer des spirales

Repasse sur les pointillés pour tracer la spirale.

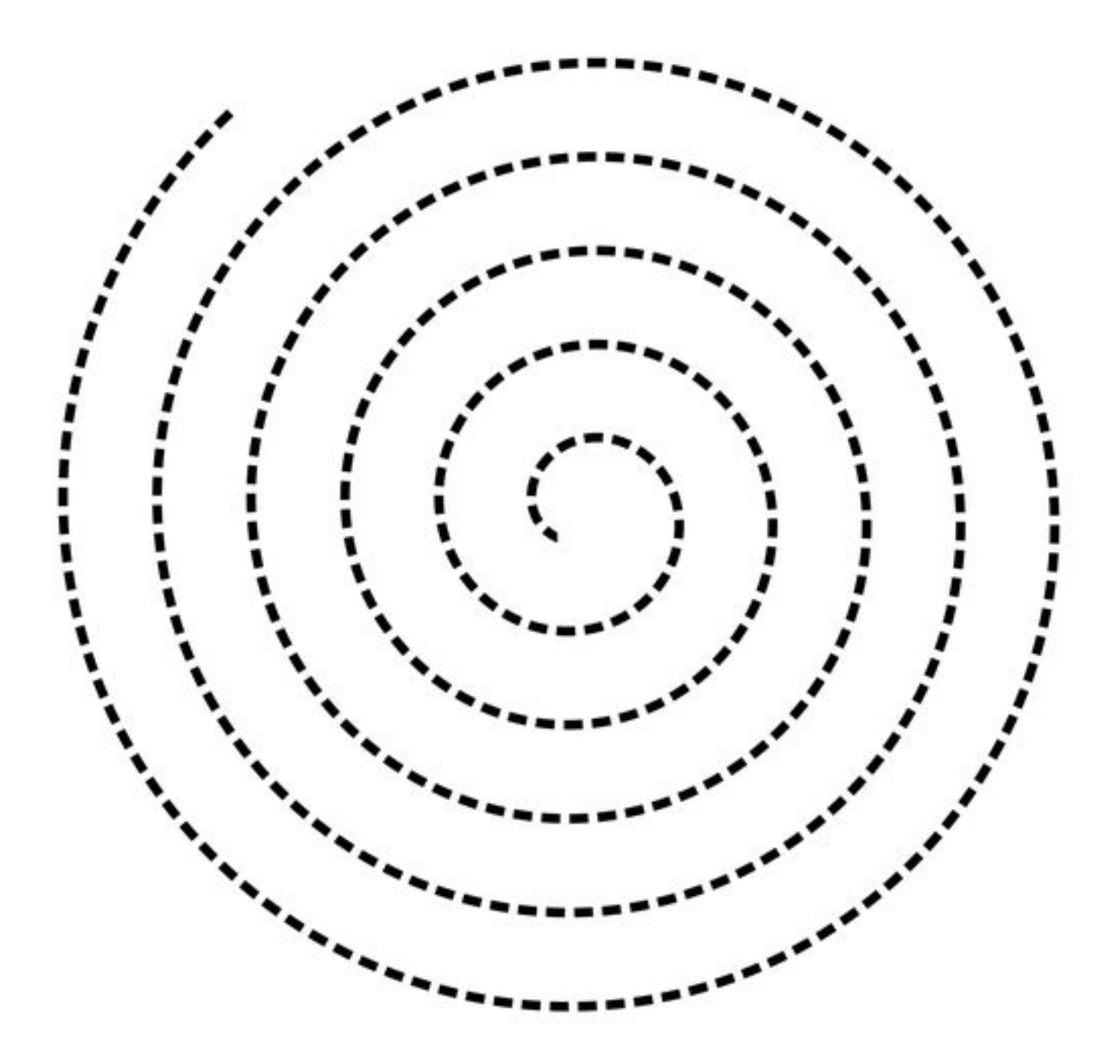

## Tracer des spirales

Repasse sur les pointillés pour tracer les spirales

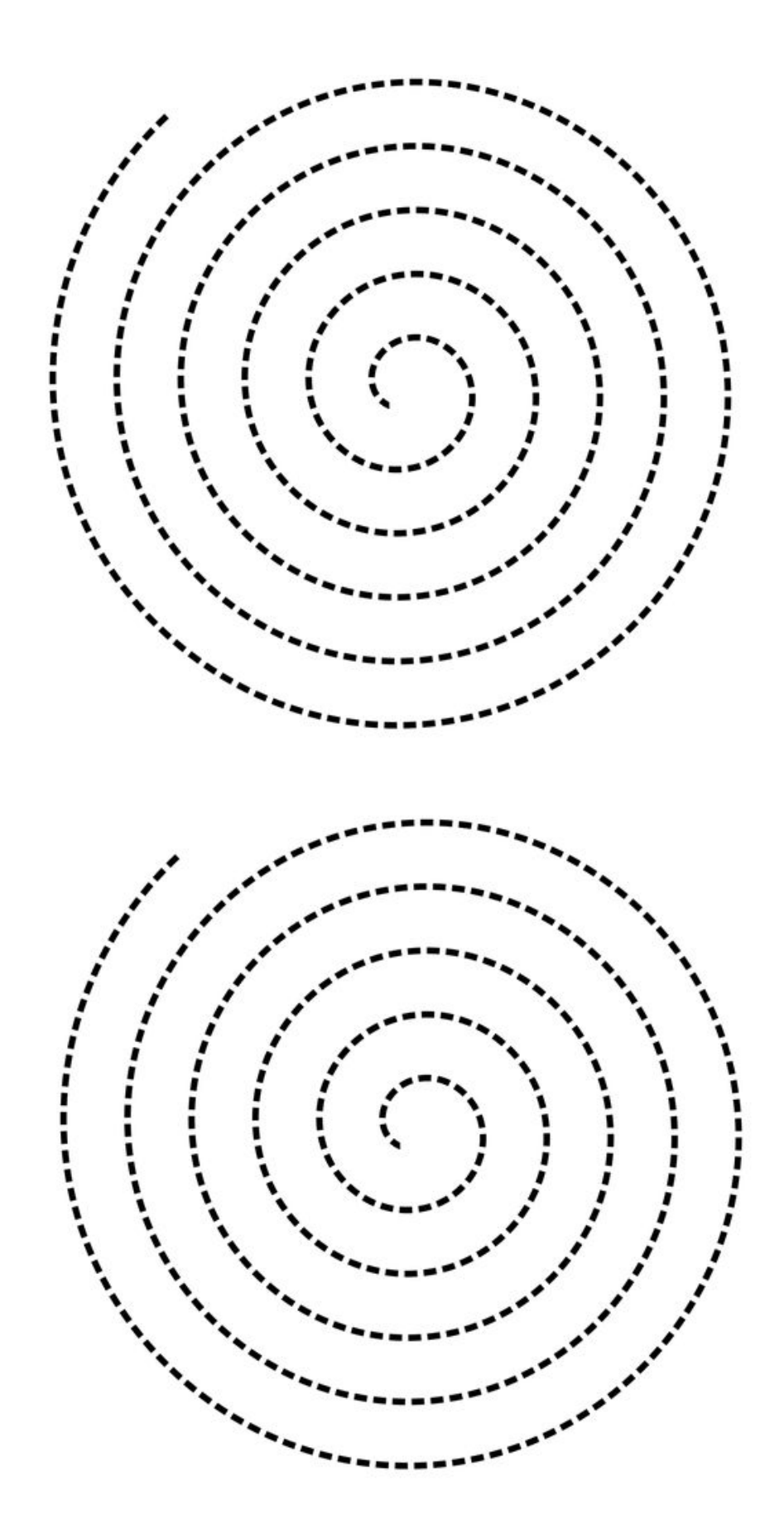

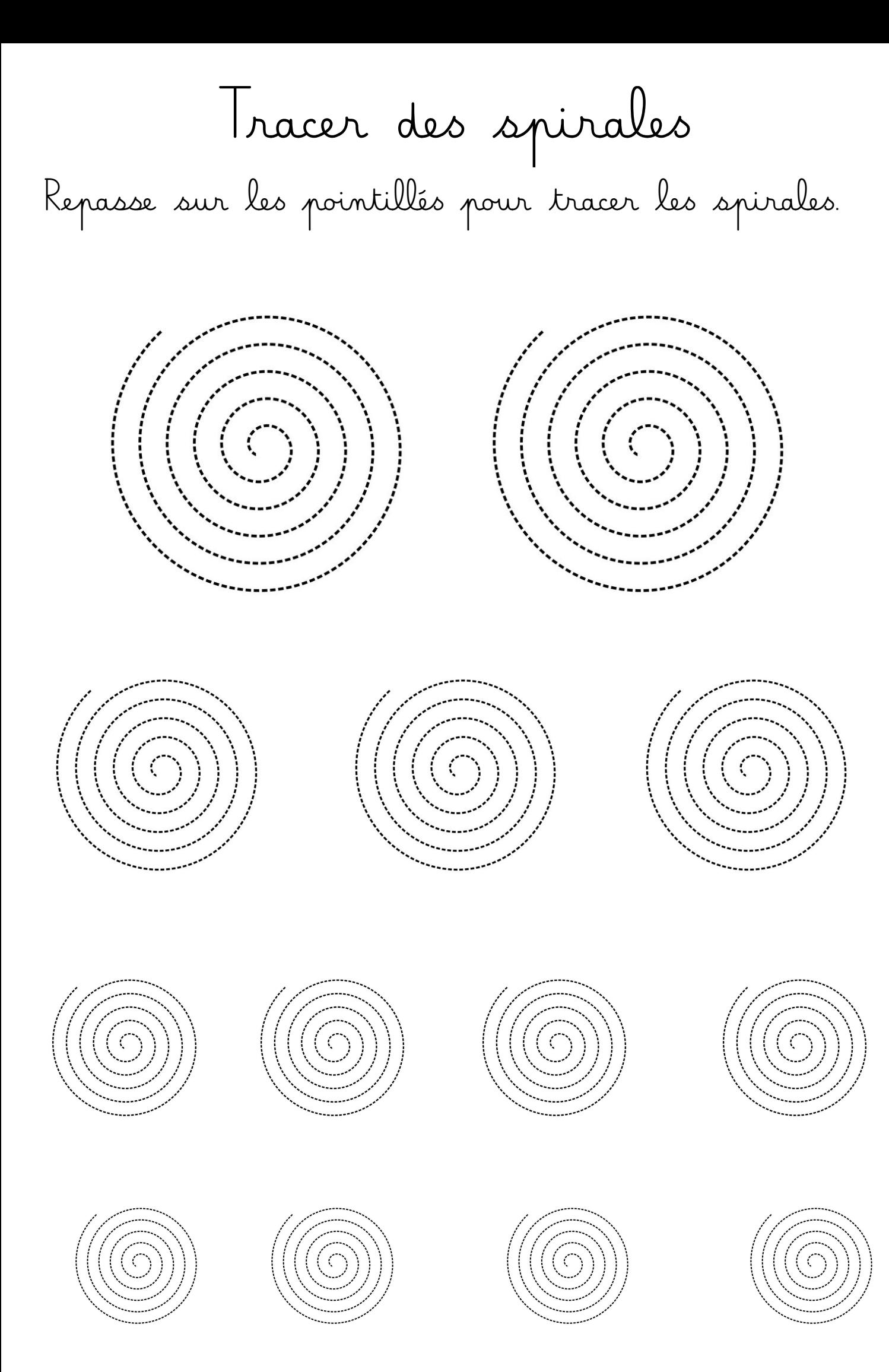